ФЕДЕРАЛЬНОЕ АГЕ1ГГСТВ0 ПО ТЕХНИЧЕСКОМУ РЕГУЛИРОВАНИЮ И МЕТРОЛОГИИ

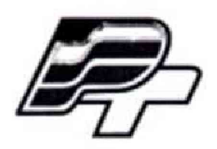

ФЕДЕРАЛЬНОЕ БЮДЖЕТНОЕ УЧРЕЖДЕНИЕ «ГОСУДАРСТВЕННЫЙ РЕГИОНАЛЬНЫЙ ЦЕНТР СТАНДАРТИЗАЦИИ, МЕТРОЛОГИИ И ИСПЫТАНИЙ В Г. МОСКВЕ» (ФБУ «РОСТЕСТ — МОСКВА\*)

**УТВЕРЖДАЮ** Заместитель генерального директора **OBY &POCTECT-MOCKBa»** Е.В. Морин «20» апреля 2017 г.

# **Государственная система обеспечения единства измерений**

Усилители УП-АЭ

Методика поверки

РТ-МП-4328-551-2017

**г. Москва 2017**

Настоящая методика поверки распространяется на усилители УП-АЭ (далее усилители), изготовленные АО «Научно-технический центр «Диапром» (АО «НТЦД»), Россия, г. Москва, и устанавливает методы и средства их первичной и периодической поверок.

Интервал между поверками 2 года.

## 1 ОПЕРАЦИИ ПОВЕРКИ

1,1 При проведении поверки проводят операции, указанные в таблице 1.

Таблица 1 - Операции поверки

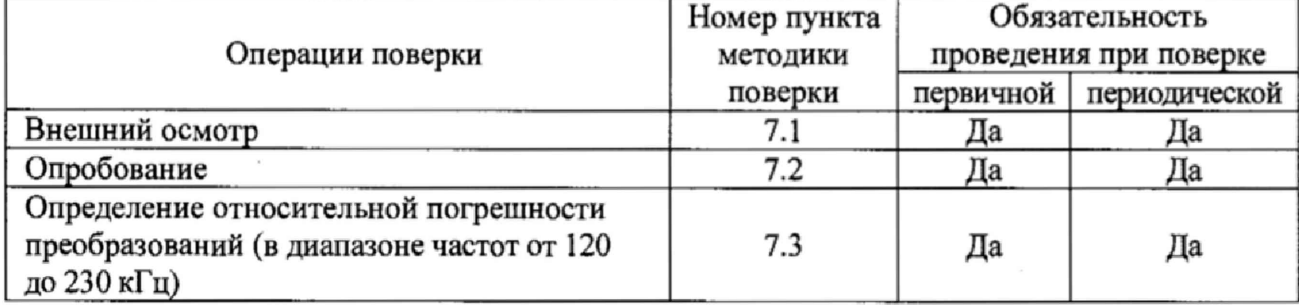

1.2 При несоответствии характеристик поверяемых усилителей требованиям по любому из пунктов таблицы 1, их к дальнейшей поверке не допускают и последующие операции не проводят.

#### 2 СРЕДСТВА ПОВЕРКИ

2.1 При проведении поверки применяются средства поверки (основные и вспомогательные), перечисленные в таблице 2.

Таблица 2 - Основные средства поверки

| Номер пункта<br>методики<br>поверки      | Средства поверки<br>и их основные метрологические и технические характеристики                                                                                                    |
|------------------------------------------|----------------------------------------------------------------------------------------------------|
| Основное оборудование для поверки        |                                                                                                    |
| 7.3                                      | Генератор сигналов произвольной формы 33509В<br>(регистрационный номер в Федеральном информационном фонде<br>53565-13):<br>диапазон установки амплитуды выходного сигнала U <sub>pp</sub> в режиме<br>холостого хода от 2 мВ до 20 В,<br>пределы допускаемой абсолютной погрешности на частоте 1 кГц<br>$\Delta$ = $\pm$ (0,01 · U <sub>pp</sub> +0,001 мВ), где U <sub>pp</sub> – амплитуда выходного сигнала;<br>диапазон частот выходного сигнала от 1 мкГц до 20 МГц |
| Вспомогательное оборудование для поверки |                                                                                                    |
| 7.3                                      | Контроллер интерфейса RS485                                                                                                    |
|                                          | Входной адаптер ДКНБ.687281.047ВА (К=400)                                                                                                    |
|                                          | Конфигурационное программное обеспечение «Микропрограмма УП-АЭ»                                                                                                    |

2.2 Допускается применение средств поверки, аналогичных указанным в таблице 2, обеспечивающих определение метрологических характеристик поверяемых СИ с требуемой точностью.

2.3 Основные средства, применяемые при поверке, должны быть поверены и иметь свидетельства (отметки в формулярах или паспортах) с действующими сроками поверки.

# 3 ТРЕБОВАНИЯ К КВАЛИФИКАЦИИ ПОВЕРИТЕЛЕЙ

3.1 К поверке усилителей допускаются лица, изучившие эксплуатационные документы на поверяемые средства измерений, основные средства измерений и настоящую методику поверки.

## 4 ТРЕБОВАНИЯ БЕЗОПАСНОСТИ

4.1 Помещение для проведения поверки должно соответствовать правилам техники безопасности и производственной санитарии.

4.2 При проведении поверки усилителей необходимо соблюдать правила техники безопасности при эксплуатации электроустановок и требования безопасности, определенные в эксплуатационных документах на оборудование, применяемое при поверке.

4.3 К работе на оборудовании следует допускать лиц, прошедших инструктаж по технике безопасности и имеющих удостоверение о проверке знаний. Специалист, осуществляющий поверку усилителей, должен иметь квалификационную группу по электробезопасности не ниже третьей.

### 5 УСЛОВИЯ ПОВЕРКИ

5.1 При проведении поверки должны соблюдаться следующие условия:

- температура окружающего воздуха, °C…………………………………………………20±5
- относительная влажность воздуха, % ......................................................,...... ............... до 80

- атмосферное давление, кПа от 84 до 106,7

#### 6 ПОДГОТОВКА К ПОВЕРКЕ

6.1 Перед проведением поверки должны быть выполнены следующие подготовительные работы:

- проведены технические и организационные мероприятия по обеспечению безопасности проводимых работ в соответствии с действующими положениями ГОСТ 12.27.0-75;

- проверить наличие действующих свидетельств поверки на основные средства поверки.

6.2 Средства поверки и поверяемые усилители должны быть подготовлены к работе согласно их эксплуатационным документам.

6.3 Контроль условий проведения поверки по пункту 5,1 должен быть проведен перед началом поверки.

#### 7 ПРОВЕДЕНИЕ ПОВЕРКИ

7.1 Внешний осмотр

При проведении внешнего осмотра должно быть установлено соответствие поверяемого усилителя требованиям:

- комплектности усилителя в соответствии описанием типа;

-отсутствие механических повреждений корпуса и соединительных элементов, нарушающих работу усилителя или затрудняющих поверку;

- все надписи на панелях должны быть четкими и ясными;

- место нанесения знака утверждения типа в соответствии с описанием типа;

- разъемы не должны иметь повреждений и должны быть чистыми.

Усилители, не соответствующие перечисленным требованиям, дальнейшей поверке не подвергаются и бракуются,

#### 7.2 Опробование

Включение и опробование устройства производится в следующем порядке:

- с помощью контроллера интерфейса RS485 подключить усилитель к персональному компьютеру (ПК);

- обеспечить подачу на усилитель напряжения электропитания от 18 до 36 В постоянного тока от внешнего источника;

- согласно документу ДКНБ.687281.047-01 34 «Усилитель УП-АЭ. Программное обеспечение. Руководство оператора» войти в «Основной режим» программного модуля;

- считать информацию во вкладке «Измерения».

Результат считается положительным, если корректно отображается таблица измеряемых сигналов и диагностических параметров.

7.3 Определение относительной погрешности преобразований напряжения переменного тока

- собрать схему в соответствии с рисунком 1;

- обеспечить подачу на усилитель электропитания с напряжением постоянного тока 24 В от внешнего источника питания и подачу электропитания на генератор;

- убедиться в наличии индикации работы оборудования;

-установить программное обеспечение усилителей «Микропрограмма УП-АЭ» на ПК, убедиться в его работоспособности и согласно документу ДКНБ.687281.047-01 34 «Усилитель УП-АЭ. Программное обеспечение. Руководство оператора» войти в режим «Поверка усилителя»;

- последовательно подать на вход усилителя сигналы значением напряжения переменного тока при указанных значениях частот в соответствии с таблицей 3;

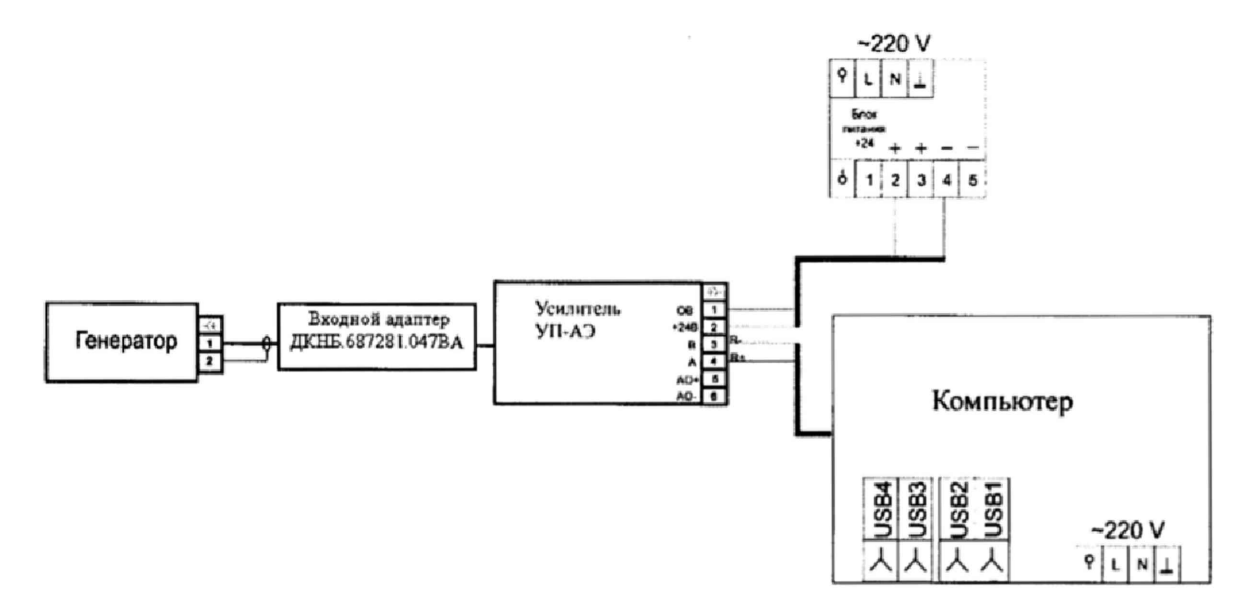

Рисунок 1 - Схема подключения

- зафиксировать отображаемые на мониторе средиеквалратические значения величины электрического напряжения переменного тока на выходе усилителей  $U_{\text{raw}}$  в каждой точке таблицы 3;

- определить относительную погрешность преобразований напряжения переменного тока по формуле:

$$
\delta = \frac{\left(\mathbf{U}_{\text{row}} - \mathbf{U}_{\text{a}}\right)}{\mathbf{U}_{\text{a}}} \cdot 100\,\%,\tag{1}
$$

где  $U_{\text{KSM}} - CK3$  напряжения переменного тока на выходе усилителя, мкВ;

 $U_n$  – задаваемые значения напряжения переменного тока на генераторе, мВ.

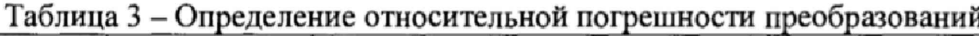

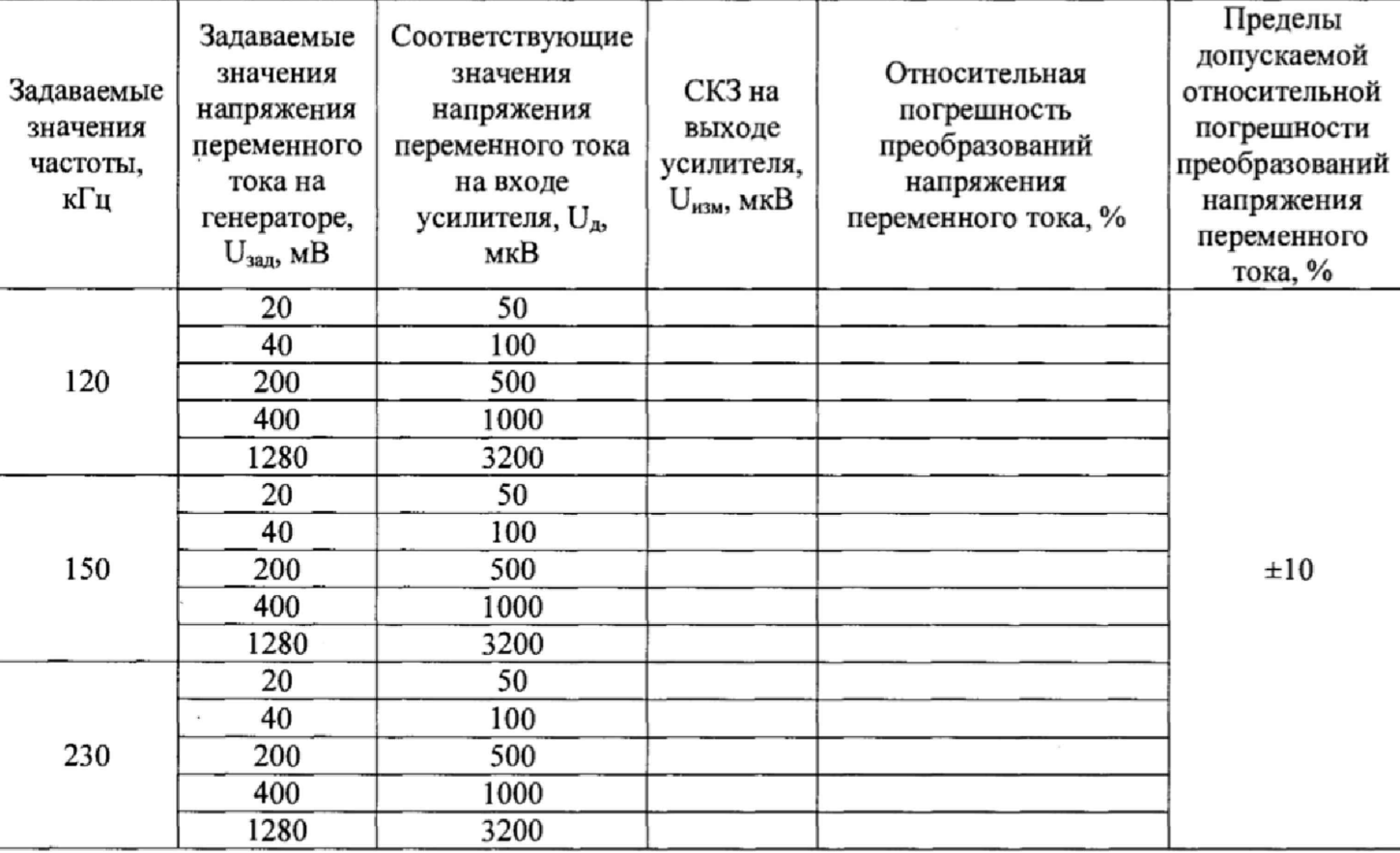

Результаты поверки считаются удовлетворительными, если полученные значения погрешности не превышают ±10 *%,*

# 8 ОФОРМЛЕНИЕ РЕЗУЛЬТАТОВ ПОВЕРКИ

8.1 При положительных результатах поверки усилителей оформляют свидетельство о поверке в соответствии с приказом Минпромторга России от 02.07.2015 № 1815 "Об утверждении Порядка проведения поверки средств измерений, требования к знаку поверки и содержанию свидетельства о поверке".

8.2 Знак поверки наносится в месте, установленном в описании типа средства измерений.

8.3 При несоответствии результатов поверки требованиям любого из пунктов настоящей методики усилители к дальнейшей эксплуатации не допускаются, свидетельство о поверке аннулируется и выписывается извещение о непригодности в соответствии с приказом Минпромторга России от 02.07.2015 № 1815 "Об утверждении Порядка проведения поверки средств измерений, требования к знаку поверки и содержанию свидетельства о

Лист № 6 Всего листов 6

поверке".

÷,

Начальник лаборатории № 551<br>ФБУ «Ростест-Москва»

Инженер по метрологии 2 категории<br>лаборатории № 551

Ю.Н. Ткаченко В.Ф. Литонов